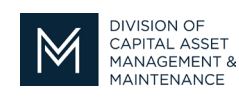

## *Office of Access and Opportunity Contractor Certification*

# August 12, 2022 **DCMS Tip Sheet**

Volume 3 Edition 11

#### Greetings from DCAMM Contractor Certification!

When filing your DCAMM application have you ever wondered when your CPAprepared financial statement becomes too old to submit? This tip sheet will answer that question for you.

### **Which financials can I submit with my application and for how long?**

DCAMM requests that you submit your most recently completed CPA prepared financial statement. DCAMM recognizes that tax season is typically very busy for CPAs, so we have built in some flexibility as to how recent the statement must be.. To determine what financial statements are acceptable we look at the fiscal year of the statement and the submit date of the application. Let's consider your 2022 application, what financials we can accept, and what the cutoff date is for when certain financials are no longer acceptable. You can then use this logic for future applications.

The critical cutoff date is August  $31$ <sup>st</sup>. Currently you can submit CPA prepared financial statements for fiscal years 2020, 2021 and 2022 with your application until August  $31$ <sup>st</sup>. On September 1<sup>st</sup>, DCAMM will no longer accept 2020 financials and you will be required to submit either 2021or 2022 CPA prepared financial statements.

If you are ever unsure as to what CPA financial statements are acceptable, please feel free to contact the Certification Office and we are happy to provide assistance.

#### **Stay tuned for the next installment...**

Don't forget we are still offering Virtual Drop-In Office hours if you want to stop by and ask a Certification question. You can register right through your DCMS account.

If you have any questions do not hesitate to contact Certification at 857-204-1305 or [certification.DCAMM@mass.gov.](mailto:certification.DCAMM@mass.gov)

If you would like to be added to our Email List [click here](mailto:certification.dcamm@mass.gov?subject=Add%20Me%20to%20the%20DCMS%20Tip%20List)

**Reminder:** Applications are due 90 days prior to expiration for the current certificate